### **ALUMNOS DE 4TO A**

#### Les preparé una plataforma para que nos comuniquemos.

# Debes tener una cuenta de **Gmail Y ENTRAR ALLÍ** Google Una cuenta. Todo Google. Acceder para continuar a Gmail

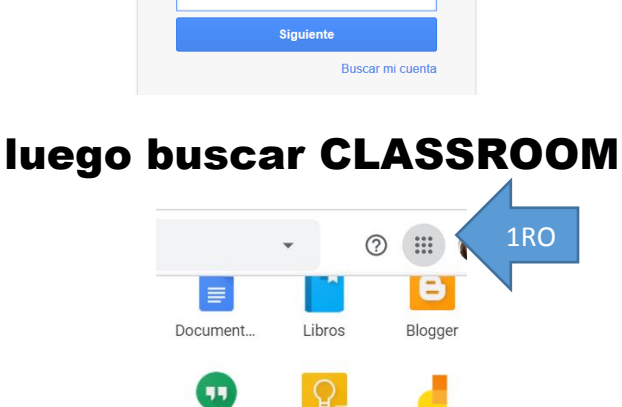

Google Ke..

Earth

ō

Presentac...

Jamboard

Coleccion..

Hangouts

巫

Classroom

田

Hojas de c...

 $2DO$ 

Correo electrónico o teléfono

#### **Click en continuar...**

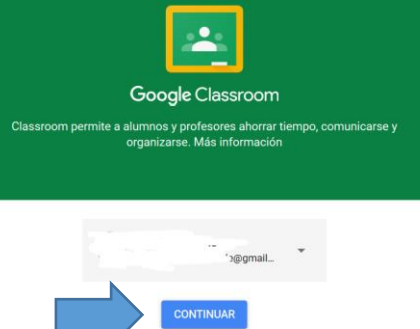

#### **LUEGO CLIC EN EL SIGNO**  $44 + 77$

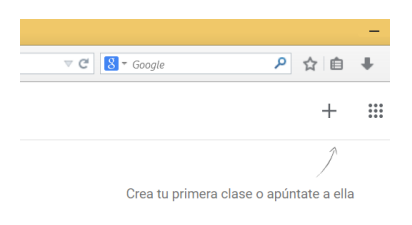

## **ELIGE APUNTARSE A UNA CLASE**

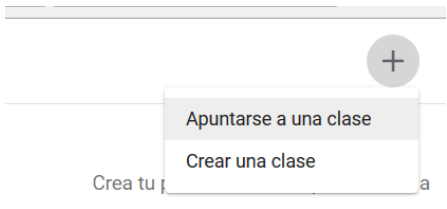

### Por último introduce el nro de CLASE:

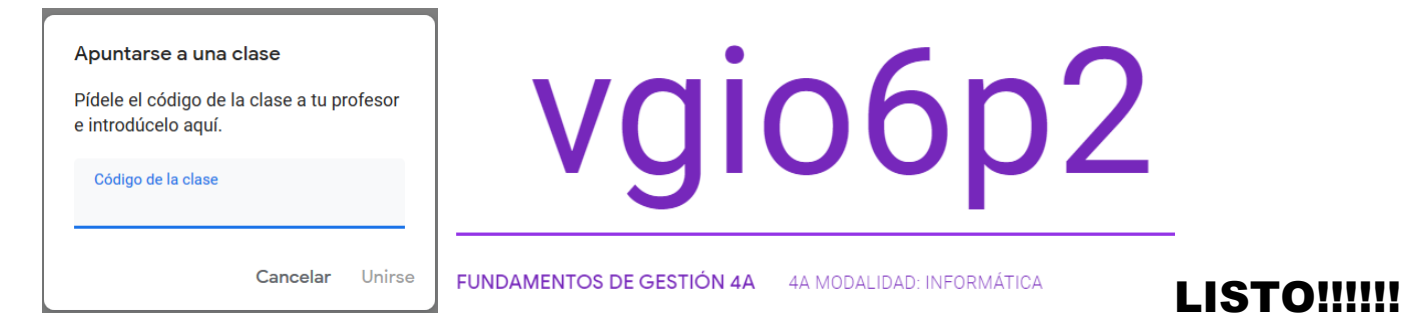